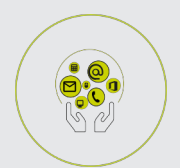

## BUREAUTIQUE

# **FICHE PROGRAMMATION**

### **L'ESSENTIEL DES COMPETENCES SOUS WINDOWS**

#### **Public**

Toute personne débutante en informatique

#### **Prérequis**

Sans

**Objectifs pédagogiques**

- Se familiariser avec le fonctionnement d'un ordinateur sous Windows.
- Être capable de naviguer et d'effectuer des recherches simples sur Internet.
- Etre capable d'envoyer et recevoir du courrier électronique avec pièces jointes.
- Acquérir les fondamentaux de Word pour la création de documents simples.

#### **Contenu**

Les fondamentaux de Windows

- Description du clavier, manipulations
- Manipulation de la souris

#### Environnement Windows

- Le bureau, les fenêtres, le menu démarrer, la barre des tâches, le panneau de configuration, les icônes, les raccourcis
- Les unités de stockage (Disque dur, clé USB, CD-Rom…)

Utilisation de l'explorateur Notion de fichier, de dossier Initiation à la navigation sur Internet

- Utilisation d'un navigateur Web (favoris, historique, paramètres et astuces)
- Recherches

Le courrier électronique :

- Création de messages
- Envoi de messages à plusieurs destinataires
- Envoi de messages avec pièces jointes
- Carnet d'adresses

Découverte de Word

- Premières saisies de texte (insertion, suppression, sélection de texte et de paragraphes)
- Gestion des documents (ouvrir / fermer / enregistrer un document)
- Mise en forme de documents (polices, paragraphes)
- Mise en page et impression (orientation et marges, impression)

Découverte de Excel

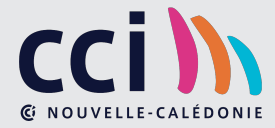

 **Retrouvez toute l'offre de services CCI sur le site www.cci.nc**

**Contact:** Province Sud  $\begin{array}{cc} \bullet & \bullet & \bullet \\ \bullet & 24 & 31 & 35 \end{array}$  entreprises@cci.nc<br>Province Nord  $\begin{array}{cc} \bullet & 24 & 31 & 35 \end{array}$   $\Box$  formation-nord@cci ProvinceNord  $\ddot{Q}$  42 68 20 **formation-nord@cci.nc** 

- Premières saisies de cellules
- Gestion des documents (ouvrir / fermer / enregistrer un document)
- Créer un tableau simple
- Utiliser les 4 opérations et les pourcentages

 **Retrouvez toute l'offre de services CCI sur le site www.cci.nc Contact:** Province Sud  $\sqrt{2}$  24 31 35 entreprises@cci.nc ProvinceNord  $\mathbb{Q}$  42 68 20 **Formation-nord@cci.nc** 

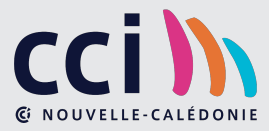